# Windowmaker 2012 R5.3

## What's New

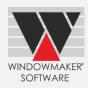

| Pre-requisites for Upgrading        |   |
|-------------------------------------|---|
| General Enhancements                |   |
| Windows Server 2016 for Windowmaker | 1 |
| Glazing: Set-up                     |   |
| Glazing: Order Entry                | 2 |
| Elevations                          |   |
| Enhancements to Options             | 2 |
| Entrance Doors                      | 2 |
| Link to Working Centre              |   |

## **Pre-requisites for Upgrading**

Please refer to the <u>Release Notes</u>, which document important behaviour changes, which are introduced in this version. These must be read in order to understand how they might affect your installation & upgrade process.

If you are upgrading from a version prior to Windowmaker 2012, please also refer to the consolidated What's New and Release Notes documents on our website (www.windowmaker.com/EN/WhatsNew.aspx).

Use the links below to access documents.

R5.3 Release Notes:

www.windowmaker.com/EN/PDF/Windowmaker%202012%20R5.3%20Release%20Notes.pdf

Consolidated documents:

What's New : <a href="www.windowmaker.com/EN/PDF/Windowmaker%202012%20">www.windowmaker.com/EN/PDF/Windowmaker%202012%20</a>(v6.x)%20What's%20New.pdf
Release Notes : <a href="www.windowmaker.com/EN/PDF/Windowmaker%202012%20">www.windowmaker.com/EN/PDF/Windowmaker%202012%20</a>(v6.x)%20Release%20Notes.pdf

#### **General Enhancements**

### Windows Server 2016 for Windowmaker

Windowmaker is now supported to run on Windows Server 2016 operating system.

### Glazing: Set-up

The program now allows to set-up Process (Spacer) for sealed units. This allows to set-up different sealed units with same leaves and spacers, but different spacer processes and therefore U-values.

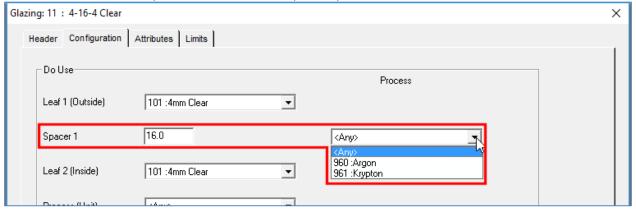

# Windowmaker 2012 R5.3

## What's New

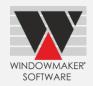

### Glazing: Order Entry

Windowmaker now allows a separate selection for Associated type Glazing Option for sealed units. Earlier Associated options were available under Unit Process.

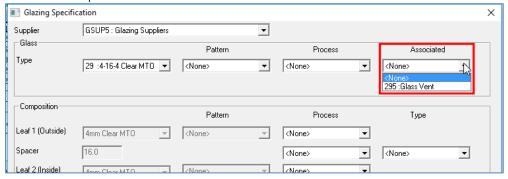

#### **Elevations**

Windowmaker now shows property location, reference, room, quantity, size, system and description as a tooltip on mouse-over on Elevations tab. Earlier these information were displayed at bottom of the screen only when clicked on a sales line.

### **Enhancements to Options**

#### **Entrance Doors**

Wallchart for door styles, door slabs and glass inserts now display:

- Stock no.
- Long/Short description
- Supplier Information
- eCatalog name
- Additional information like privacy rating for glass-insert and fire rating for door-slab

This helps making selection easier.

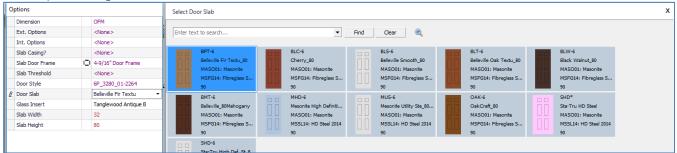

Selection of the required product is made even simpler using:

#### **Filter**

Search records containing specified text e.g. "high +steel" finds all records containing 'high' and 'steel' in any of the fields. Searching e.g. "high steel" finds records containing 'high' or 'steel' in any of the fields.

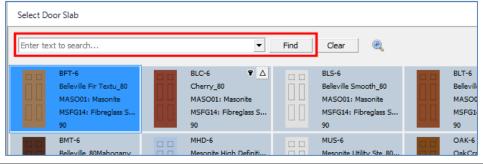

# Windowmaker 2012 R5.3

## What's New

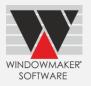

You can also filter on values in a specific field using the filter button.

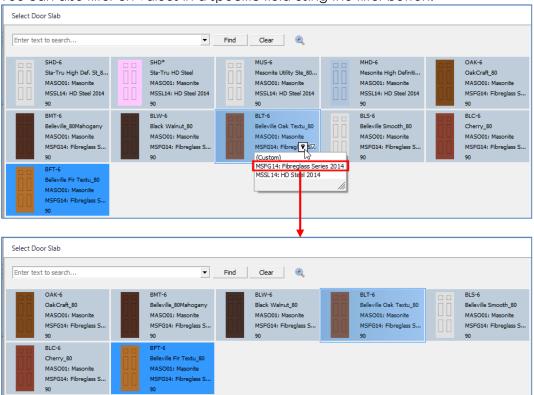

#### Sort

Arranges the records in ascending/descending order based on the selected field

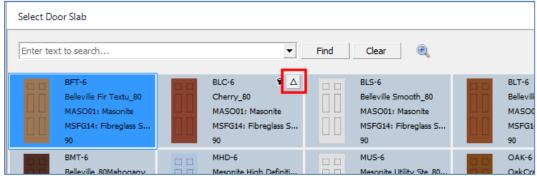

Zoom - shows enlarged graphics of the record on mouse-over

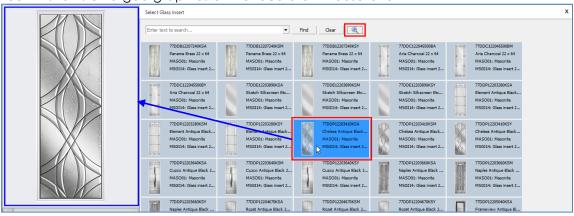

### **Link to Working Centre**

Windowmaker can now link to Murat SC 220-40 Working Centre.